# МІНІСТЕРСТВО ОСВІТИ І НАУКИ УКРАЇНИ СУМСЬКИЙ ДЕРЖАВНИЙ УНІВЕРСИТЕТ Факультет електроніки та інформаційних технологій

Кафедра наноелектроніки

Кваліфікаційна робота бакалаврська робота

зі спеціальності 153 – «Мікро- та наносистемна техніка»

на тему:

# **МОДЕЛЮВАННЯ ФІЗИКО-МЕХАНІЧНИХ ВЛАСТИВОСТЕЙ БІНАРНИХ НІТРИДІВ ВОГНЕТРИВКИХ МЕТАЛІВ**

Студент гр. ФЕ-61 Черненко В.В

Науковий керівник,

к.ф. –м. н. Рогоз В.М.

### **РЕФЕРАТ**

Мета роботи – розрахувати фізико-механічних показники багатоелементних нітридів на основі даних математичного моделювання.

Робота присвячена дослідженню можливостей математичного моделювання для отримання фізико-механічних та інших показників через пакет QE. В результаті було отримано об'ємний модуль пружності та зонну структуру для бінарних нітридів.

В даній бакалаврській роботі було проведено наукове дослідження з заданої теми. Для виконання завдання були розглянуті бінарні нітриди, програмний пакет QE та систем моделювання. Розглянутий процес моделювання та пояснені деталі поліпшення розрахунку. В процесі розрахунку було отримано показники об'ємного модулю пружності. Похибка була отримана в результаті порівняння одержаних результатів моделювання з експериментальними даними. В результаті перевірки було отримано похибку для трьох матеріалів. Була промодельована зонна структура для трьох матеріалів в результаті чого було виявлено, що Nb-N та Ti-N є напівпровідниками, V-N є провідником.

Робота викладена на 42 сторінках, зокрема містить 14 рисунків, 4 таблиці, 8 формул та список цитованої літератури із 32-х джерел.

КЛЮЧОВІ СЛОВА: QUANTUM ESPRESSO, МОДЕЛЮВАННЯ, БІНАРНІ НІТРИДИ, ОБ'ЄМНИЙ МОДУЛЬ ПРУЖНОСТІ, ЗОННА СТРУКТУРА.

## **ЗМІСТ**

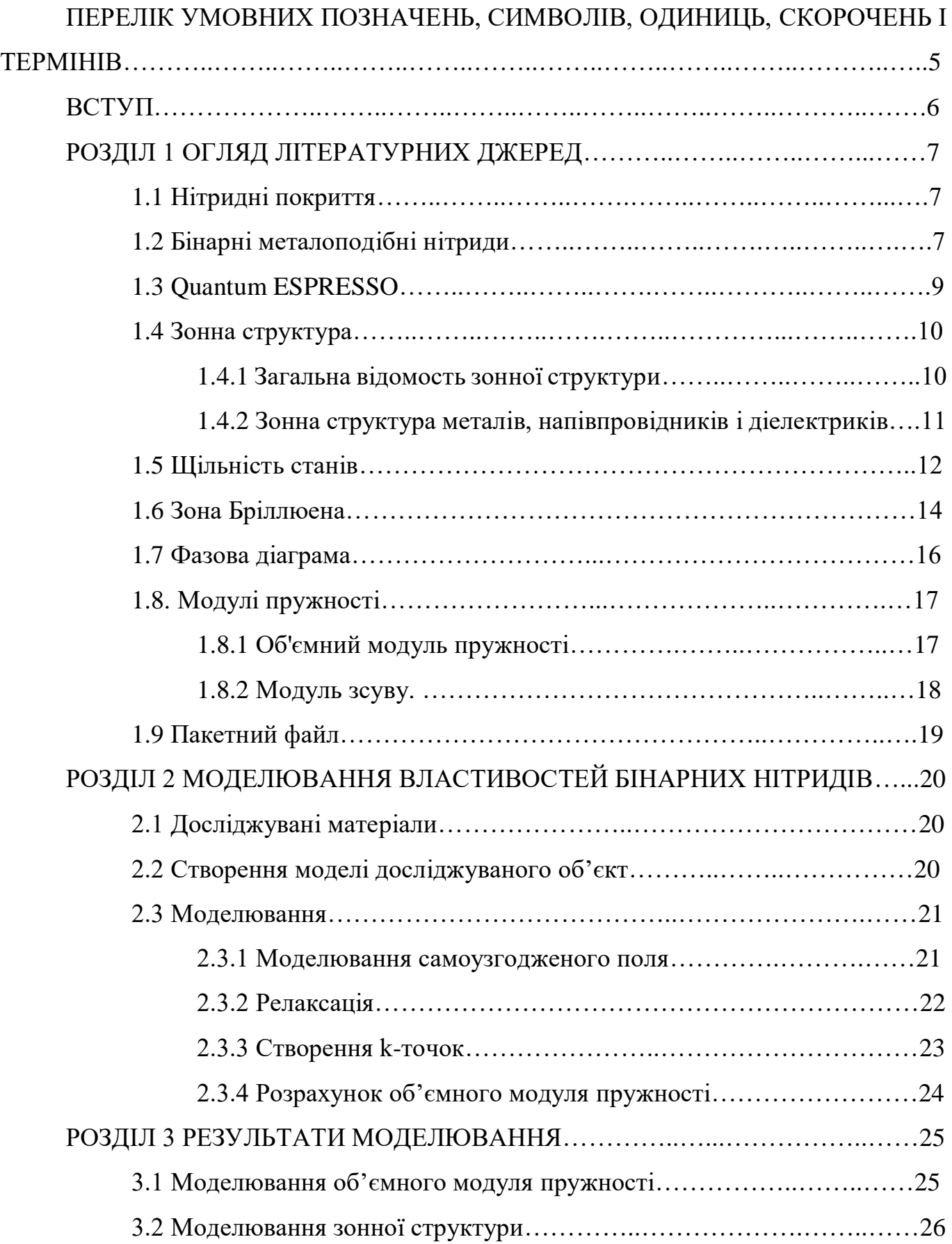

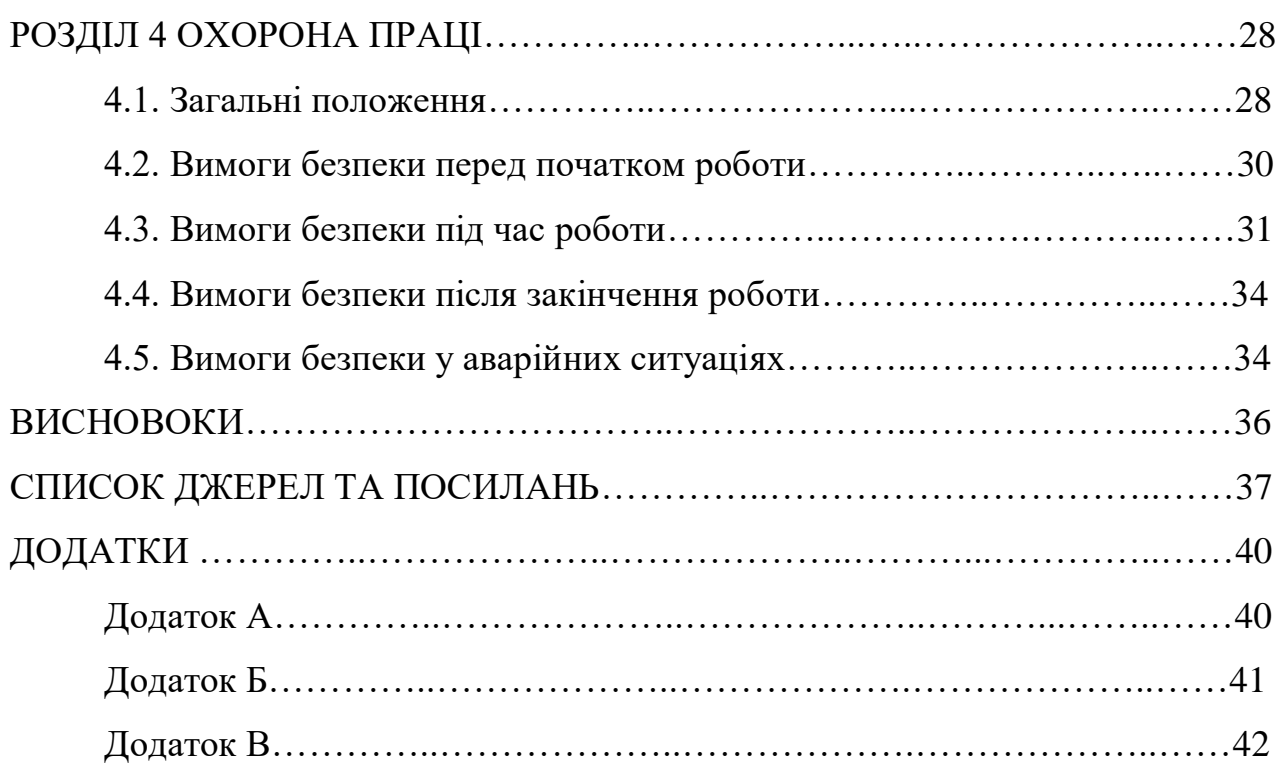

## ПЕРЕЛІК УМОВНИХ ПОЗНАЧЕНЬ, СИМВОЛІВ, ОДИНИЦЬ, СКОРОЧЕНЬ І ТЕРМІНІВ

РДА – рентгенодифракційний аналіз

МРС – магнетронні розпилювальні системи

АСМ – атомна силова мікроскопія

QE – quantum espresso

ЗБ – зони Бріллюена

ЕОМ -

MC-SCF - мультиконфігураційне самоузгоджене поле

DOS - щільність станів

НП – напівпровідник

### **ВСТУП**

У наш час все більшого впливу на науку набуває моделюванні дослідження. Це обумовлено швидким розвитком кібернетики, обчислювальної математики, матеріалознавства та ЕОМ. Зазвичай вчені не мають у своєму розпорядженні достатньо матеріалу тому як засіб досягнення наукових результатів вони використовують гіпотези та науково обґрунтовані припущення, висунуті для пояснення будь-якого процесу, які після перевірки можуть виявитися істинними або помилковими. Гіпотеза часто виступає як первісне формулювання, черговий варіант відкриваються законів. Тому створюються програми для моделювання та передбачння характеристик різних покриттів, без фізичної участі цих матеріалів. Наприклад QE який дозволяє моделювати такі властивості матеріалів, як зонну структуру, щільність стану енергетичних рівнів, об'ємний модуль пружності, поверхня Фермі та інші.

Розвиток науки стає вихідним пунктом для створення нових галузей виробництва та нових покриттів зі сплавів на основі різних елементів. Сфера нанесення покриттів які створюються для покращення фізичних та декоративних властивостей в наш час є досить розповсюдженими. Наприклад покриття на основі нобій ніриду мають високу твердість та електропровідність, покриття на основі нітриду титана мають високу тугоплавкість та антикорозійну стійкість, матеріали на основі нітриду ванадію мають властивості надпровідників.

## **РОЗДІЛ 1 ЛІТЕРАТУРНИЙ ОГЛЯД**

### **1.1 Нітридні покриття**

У сучасному світі інтенсивний розвиток технологій стимулює необхідність знаходження нових сплавів і матеріалів для підвищення захисних властивостей промислового, хірургічного, енергетичного обладнання, такі як: стінки реакторів, стінки ракетних двигунів, біомедичні імплантати, радіаційно-резистивні екрани та іншого [1].

Основними характеристиками для таких матеріалів є: надзвичайно висока твердість, стійкість, термін служби, питомий опір, окислення при високих температурах та тугоплавкість. Для покращення властивостей найліпшими способом є створення на поверхні матеріалу тонкої плівки з потрібними параметрами і характеристиками, які будуть захищати від руйнування при експлуатації в екстремальних умовах. Найбільш перспективними в даній галузі є матеріали на основі сполук вогнетривких (тугоплавких) металів та сплавів із сполуками неметалічних елементів таких як: азот, бор, кремінь, вуглець та інші. Серед усіх цих неметалевих сполук особливо виділяється азот. Нітридні покриття отримують шляхом азотування - технологічний процес хіміко-термічної обробки, при якій поверхню різних металів або сплавів насичують азотом в спеціальній азотуючому середовищі. Поверхневий шар виробу, насичений азотом, має в своєму складі розчинені нітриди і набуває підвищену корозійну стійкість і мікротвердість. За покращенням мікротвердості азотування поступається тільки боруванню.

### **1.2 Бінарні металоподібні нітриди**

Сполуки нітридів металів (MeN), такі як нітрид алюмінію (AlN), нітрид титану (TiN), нітрид танталу (TaN), нітрид ніобію (NbN), нітрид гафнію (HfN) і нітрид цирконію (ZrN) мають назву бінарні нітриди, за весь час досліджень бінарних нітридів було виявлено безліч металів які в підсумку проявляють кращі характеристики в порівнянні зі звичайними металами того ж типу, в свою чергу

багатошарові нітридні покриття даних металів демонструють надміцність, електронні, механічні, оптичні а також магнітні властивості та підвищену антикорозійну стійкість [2-7].

Оскільки бінарні нітриди це металеві сплави то вони мають усі металеві властивості: електропровідність, металевий блиск.

Нітриди металів, як правило, мають гранецентровані кубічні або гексагональні щільнопаковані металеві решітки з атомами неметалів, які більш-менш хаотично розподілені зазорах. Структури мають вигляд гранецентрованої кубічної або щільноупакованої гексагональної решітки (рис. 1.1)[8].

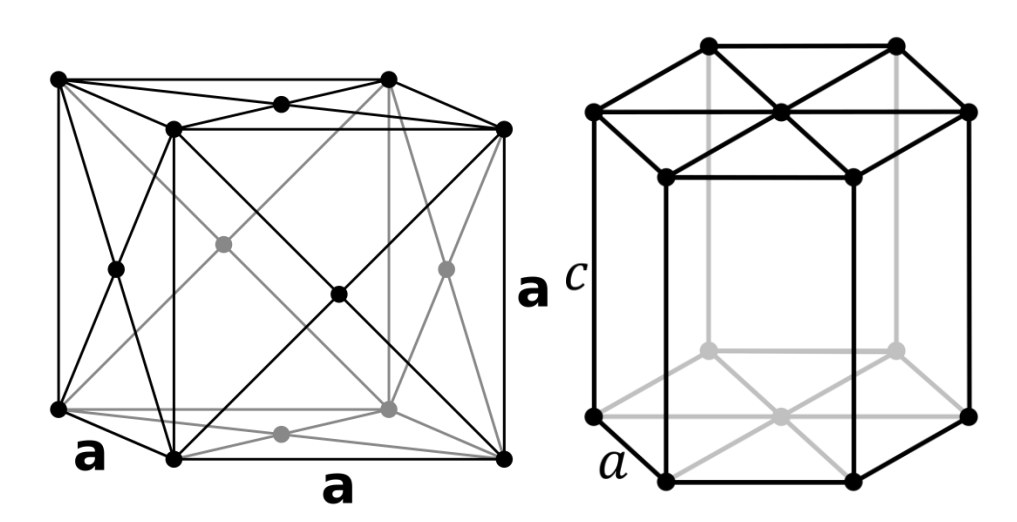

Рисунок 1.1 – Зображена кубічної та гексагональної решітки

Зауважимо що бінарні нітриди мають кілька хімічних зв'язків.

.

Одним з типів хімічного зв'язку є металічний зв'язок. Це зв'язок між позитивними іонами металів, що знаходяться у вузлах кристалічних ґраток**,** який здійснюється за рахунок електронів, що вільно переміщаються по кристалу. При утворенні металічного зв'язку атоми зближуються, валентні орбіталі сусідніх атомів перекриваються, завдяки чому електрони зовнішніх рівнів усіх атомів можуть вільно переміщатися по всьому зразку металу. Атоми азоту які знаходяться між атомами металів і мають назву інтерметаліди.

Металевій зв'язок з інтерметалічною сполукою зазвичай має високу температуру плавлення [11-14].

Іншими видами хімічного зв'язку є іонні і ковалентні нітриди. На відміну від інтерметалічних нітридів вони містять атоми металів які в свою чергу пов'язані з азотом через іонний і ковалентний зв'язок. Кристалічні структури, поширені в такому матеріалі, є лінійними, примітивними тригональними, тригонально-призматичними, тетраедричними і октаедричними структурами. Ковалентні нітриди можуть утворюватися шляхом зв'язування азоту з металів і неметалів, які мають електрони на «p-орбіталі» B, Ga, Ge та ін. Нітриди перехідних металів зачасту характеризуються частково заповненими «d- та f-» оболонками, складаються з азоту, який поміщений в кристалічну решітку основного перехідного металу а пропорції кожного зв'язку залежать від заповнення «d- та f-» оболонок в металі. Завдяки участі не тільки зовнішніх s-електронів в утворенні зв'язків між атомами металу і азоту, але і значно глибших «d-» електронів, хімічні зв'язки в таких нітридах дуже міцні [15-18].

Завдяки участі в зв'язках між атомами металів і азоту не тільки зовнішніх sелектронів, а й більш глибоко розташованих d- електронів, хімічний зв'язок в таких нітридах дуже міцнций. Завдяки цьому такі нітриди є тугоплавкими (таблиця 1.1), вогнетривкими матеріалами, які в свою чергу перевищують температуру плавлення початкового не азотованого матеріалу [19,20].

| Металл                          | Ti   | Nb         | Hf         | Ta   |      |
|---------------------------------|------|------------|------------|------|------|
| ${\rm T}^{\;\;\;0}_{\rm III}$ C | 1668 | 2470       | 2220       | 3015 | 1900 |
| Метал-                          | TiN  | <b>NbN</b> | <b>HfN</b> | TaN  | VN   |
| нитрид                          |      |            |            |      |      |
| $T_{\text{nn}}{}^{0}C$          | 3280 | 2580       | 3202       | 3090 | 3080 |

Таблиця 1.1 Параметри температури плавлення металів та металевих нітридів.

### **1.3 Quantum ESPRESSO**

Quantum ESPRESSO – це набір для первинних розрахунків електронної структури і моделювання матеріалів. Він заснований на теорії функціональної щільності, базисних множинах плоских хвиль і псевдопотенціалах.

ESPRESSO - це абревіатура пакету з відкритим вихідним кодом для досліджень в області електронної структури, моделювання та оптимізації. Основні функції DFT плоскої хвилі QE забезпечені компонентом PWscf.

PWscf (Plane-Wave Self-Consistent Field) - це набір програм для розрахунку електронних структур в рамках теорії функціоналу щільності і теорії збурень функціоналу щільності, що використовують базисні безлічі плоских хвиль і псевдопотенціали. Програмне забезпечення випускається під загальною публічною ліцензією GNU [21-22].

### **1.4 Зонна структура**

#### **1.4.1 Загальні відомості про зонну структуру**

Зонна структура – це опис квантово-механічного руху електронів в твердому тілі. Згідно з квантовою механікою, вільні електрони можуть мати будь-яку енергію, їх енергетичний спектр безперервний. Електрони, що належать до ізольованих атомів мають певні дискретні значення енергії. У твердому тілі енергетичний спектр електронів істотно різниться, він складається з дозволених енергетичних зон, розділених зонами заборонених енергій.

Зонна теорія формально є найбільш загальним описом електронної структури твердих тіл. У теорії кристалічного поля розглядається поведінка електронів одного атома кристала в кристалічному полі лігандів, властивості яких не враховуються. Якщо в теорії молекулярних орбіталей при побудові багатоядерної молекулярної орбіталі враховуються індивідуальні особливості окремих атомів, та складових структурний багатогранник. У мінеральних кристалах молекулярні орбіталі найчастіше об'єднують атоми аніонних груп. У зонній теорії розглядається поведінка електронів в полі всіх ядер і електронів кристала. Незважаючи на те, що зонна теорія є досить загальною, вона найбільш успішно використовується для опису властивостей ковалентних сполук, що володіють напівпровідниковими властивостями.

Для повного теоретичного вирішення задачі про дозволені значення енергії електронів в твердому тілі слід скласти і вирішити рівняння Шредінгера з

урахуванням всіх можливих взаємодій електронів і ядрер атомів решітки між собою, тобто вирішити систему рівнянь (формула 1.1):

$$
\frac{-\hbar^2}{2m} \sum_{i} \nabla_{i}^{2} \Phi - \frac{\hbar^2}{2m} \sum_{\alpha} \nabla_{\alpha}^{2} \Phi + \frac{1}{2} \sum_{i} \sum_{j} \frac{e^{2}}{r_{ij}} \Phi + V(R_{n}, \dots) \Phi + V(r_{n}, \dots R_{n}, \dots) \Phi = E \Phi (1.1)
$$

де m – маса електрона; n – 1,2,3,...;  $V(R_n, ...)$  – потенційна енергія взаємодії між ядрами;  $V(r_n,...R_n,...)$  – потенційна енергія взаємодії електронів і ядер;  $\Phi$  – хвильова функція;  $r_i$  – координати електронів;  $R_i$  – координати ядер.

Перша сума в рівнянні (1.1) описує кінетичну енергію електронів, друга – ядер, третя – енергію між електронної взаємодії. Вирішуючи систему рівнянь потрібно знайти власні значення енергії електронів в кристалі  $(E_1, E_2, E_3,...)$  а також хвильові  $\phi$ ункції  $\Phi(r_n,...R_n...)$ , квадрат модуля яких дорівнює ймовірності значень координат електронів і ядер, відповідних цим енергетичним станам.

 $-P$ озв'язок рівняння у вигляді хвильових функцій Ф( $r_i$ , R<sub>i</sub>) описує енергію електрона в залежності від просторового розташування ядер, рівноважної структури решітки і розподілу в ній електронного заряду. Однак ця фізична задача нерозв'язна математично, так як вона являє собою задачу багатьох тіл. Її можна вирішити тільки наближено, вводячи спрощенні припущення. Однією з можливих наближених теорій є зонна теорія, яка, незважаючи на ряд наближень, носить досить загальний характер [25].

### **1.4.2 Зонна структура металів, напівпровідників і діелектриків**

Залежно від ступеня заповнення електронами зон провідності і ширини забороненої зони, речовини поводяться або як провідники, або як напівпровідники або діелектрики. Можливі чотири різних випадки, представлених на рисунок 1.2 [24].

1) Якщо повністю заповнена валентна зона ВЗ перекривається з вище розташованої вільної зоною провідності ЗП, з утворенням, так званої, гібридної зони, то така речовина буде вести себе як провідник.

2) Якщо над повністю заповненої валентної зоною ВЗ знаходиться частково заповнена зона провідності ЗП, то така речовина буде вести себе теж як провідник.

3) Якщо над повністю заповненої валентної зоною ВЗ знаходиться вільна від електронів зона провідності ЗП, і ширина забороненої зони виявиться менше або дорівнює 2 еВ (тобто є  $\Delta E \leq 2eB$ ), то така речовина буде вести себе як напівпровідник (треба відзначити, що при температурі  $T = 0$  до напівпровідники поводяться як діелектрики).

4) Якщо над повністю заповненої валентної зоною ВЗ знаходиться вільна від електронів зона провідності ЗП, і ширина забороненої зони виявиться більше 2 еВ (тобто  $\epsilon \Delta E > 2eB$ ), то така речовина буде вести себе як діелектрик.

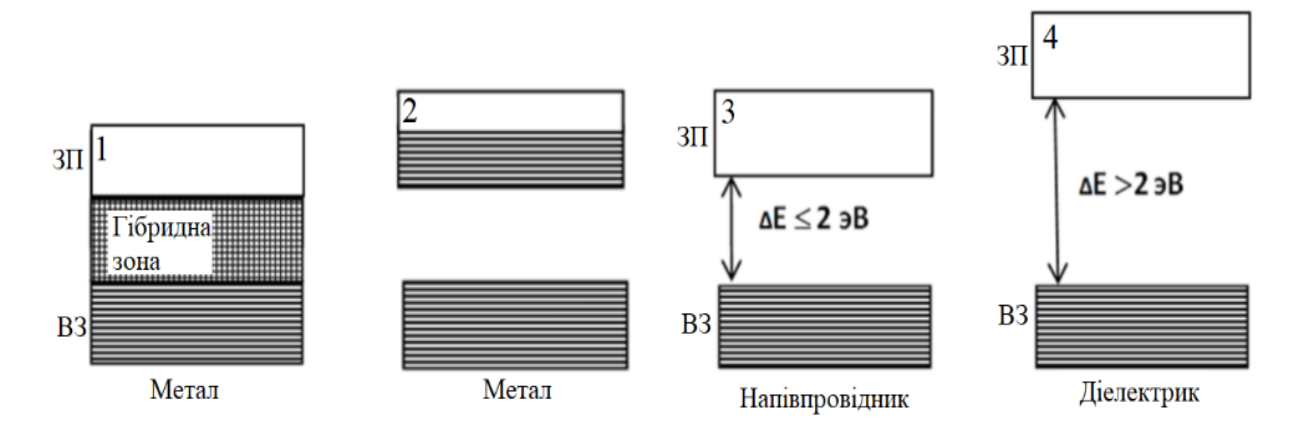

Рисунок 1.2 - Можливі випадки заповнення енергетичних зон

### **1.5 Щільність станів**

У фізиці твердого тіла і фізиці конденсованого стану, щільність станів «DOS» системи описує число станів, які повинні бути зайняті системою на кожному рівні енергії. Вона математично представлена у вигляді розподілу за допомогою функції щільності і зазвичай являє собою середнє значення по просторовим і тимчасовим областям різних станів які займаються системою. Щільність станів безпосередньо пов'язана з дисперсійними співвідношеннями властивостей системи. Високий рівень «DOS» на певному енергетичному рівні означає, що багато зон є вільними.

Взагалі кажучи, щільність станів матерії безперервна. Однак в ізольованих системах, таких як атоми або молекули в газовій фазі, розподіл щільності дискретні, подібні до спектральної щільності [26].

У квантово-механічних системах хвилі або хвилеподібні частинки можуть займати моди або стани з довжинами хвиль і напрямками поширення, вказаними системою. Наприклад, в деяких системах міжатомна відстань і атомний заряд матеріалу можуть існувати тільки електронам з певними довжинами хвиль. В інших системах кристалічна структура матеріалу дозволяє хвилям поширюватися в одному напрямку, в той же час пригнічуючи поширення хвиль в іншому напрямку. Часто дозволеними бувають тільки певні стани. Таким чином, може статися так, що багато зон доступні для заняття на певному енергетичному рівні, в той час як на інших немає зовсім доступних для заняття енергетичних рівнів.

Якщо подивитися на НП то щільність станів електронів на кордоні між валентною і провідною зонами буде різнитися. У зоні провідності електрони будуть отримувати збільшення енергії. Крім того, щільність станів є розривною для інтервалу енергії, що означає, що електрони не можуть займати ніяких станів в межах забороненої зони матеріалу. Ця умова також означає, що електрон на краю зони провідності повинен втратити щонайменше енергію забороненої зони матеріалу, щоб перейти в інший стан у валентній зоні [25].

Залежно від квантово-механічної системи щільність станів може бути розрахована для електронів, фотонів або фононів і може бути задана як функція енергії або хвильового вектора «k». для перетворення між «DOS» як функцією енергії і «DOS» як функцією хвильового вектора де необхідно знати відношення дисперсійної енергії системи між Е і К [26].

Оскільки тверде тіло може знаходитись у різних станах то таке тіло розраховуються за формулами (1.2-1.4):

Для 1D об'єм для одного стану та щільність станів дорівнює:

$$
D(E) = \frac{\sqrt{2m}}{\text{nh}L_xL_y} \sum_{l} \frac{1}{\sqrt{E - E_l}}
$$
(1.2)

13

Для 2D об'єм для одного стану та щільність станів дорівнює:

$$
D(E) = \frac{m}{\pi \hbar^2 L_x} \sum_l \theta(E - E_l)
$$
 (1.3)

Для 3D об'єм для одного стану та щільність станів дорівнює:

$$
D(E) = \frac{\sqrt{2m^3}}{\pi^2 h^3} \sqrt{E} \tag{1.4}
$$

### **1.6 Зона Бріллюена**

Зона Бріллюена – це певна примітивна комірка у взаємному просторі. Точно так само, як решітка Браве ділиться на осередки Вігнера-Зейтца в реальній решітці, взаємна решітка розбивається на зони Бріллюена. Межі цієї комірки задаються площинами, пов'язаними з точками на зворотній решітці. Важливість зони Бріллюена випливає з Блохівського хвильового опису хвиль в періодичному середовищі, в якому встановлено, що рішення можуть бути повністю охарактеризовані їх поведінкою в одній зоні Бріллюена. Зона Бріллюена показана на рисунок 1.3, інші зображення можна побачити у [30].

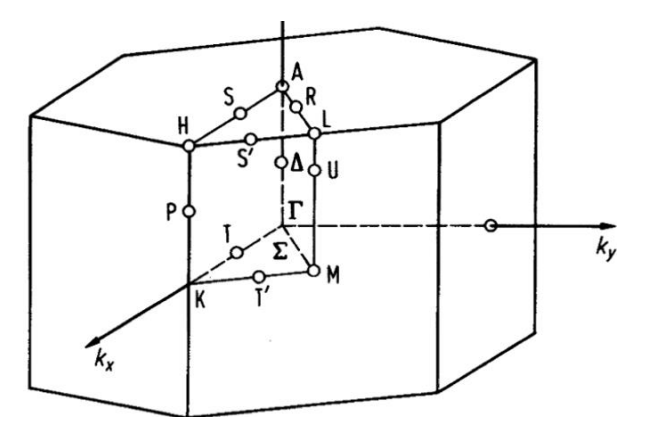

Рисунок 1.3 – Зона Бріллюена.

Є також друга, третя і інші зони Бріллюена, відповідні послідовності непересічних областей на зростаючих відстанях від початку координат, але вони використовуються рідше. В результаті перша зона Бріллюена часто називається просто зоною Бріллюена. У загальному випадку «ni» зона Бріллюена складається з безлічі точок, які можуть бути досягнуті від початку координат шляхом перетину

рівно n-1 різних бреггівскіх площин. Спорідненим поняттям - є поняття мінімальна зона Бріллюена, яка є першою зоною Бріллюена, зменшеною всіма симетріями в точковій групі решітки (точковій групі кристала) [30].

| Познаення                         | Значення символу                                                                      |  |  |
|-----------------------------------|---------------------------------------------------------------------------------------|--|--|
| $\Gamma$                          | Центр зони Бріллюена                                                                  |  |  |
| Звичайна кубічна гратка           |                                                                                       |  |  |
| M                                 | Центр ребра                                                                           |  |  |
| $\mathbf R$                       | Кутова точка                                                                          |  |  |
| X                                 | Центрована кубічна грань                                                              |  |  |
|                                   | Гранецентрована кубічна гратка                                                        |  |  |
| K                                 | Середина ребра, що з'єднує дві шестикутні грані                                       |  |  |
| L                                 | Центр шестикутної грані                                                               |  |  |
| U                                 | Середина ребра, що з'єднує шестикутну і квадратну                                     |  |  |
|                                   | грані                                                                                 |  |  |
| W                                 | Кутова точка                                                                          |  |  |
| X                                 | Центр квадратної грані                                                                |  |  |
| Об'ємно-центрована кубічна гратка |                                                                                       |  |  |
| H                                 | Кутова точка, що з'єднує чотири ребра                                                 |  |  |
| N                                 | Центрована кубічна грань                                                              |  |  |
| $\mathbf{P}$                      | Кутова точка, що з'єднує три ребра                                                    |  |  |
| Гексагональна гратка              |                                                                                       |  |  |
| A                                 | Центр шестикутної грані                                                               |  |  |
| H                                 | Кутова точка                                                                          |  |  |
| K                                 | Середина ребра, що з'єднує дві прямокутні грані                                       |  |  |
| L                                 | з'єднує<br>Середина<br>ребра,<br>шестикутну<br>ЩО<br>$\mathbf{1}$<br>прямокутну грані |  |  |
| M                                 | Центр прямокутної грані                                                               |  |  |

Таблиця 1.2 Позначення k-точок в зоні Бріллюена

### **1.7 Фазова діаграма**

Фазова діаграма - це графік, що показує граничні умови для твердої, рідкої і газоподібної фаз однієї речовини або суміші речовин при зміні тиску і температури або в будь-якої іншої комбінації змінних, таких як розчинність і температура, енергія і концентрація. На рисунку 1.4 показаний приклад фазової діаграми для нітриду.

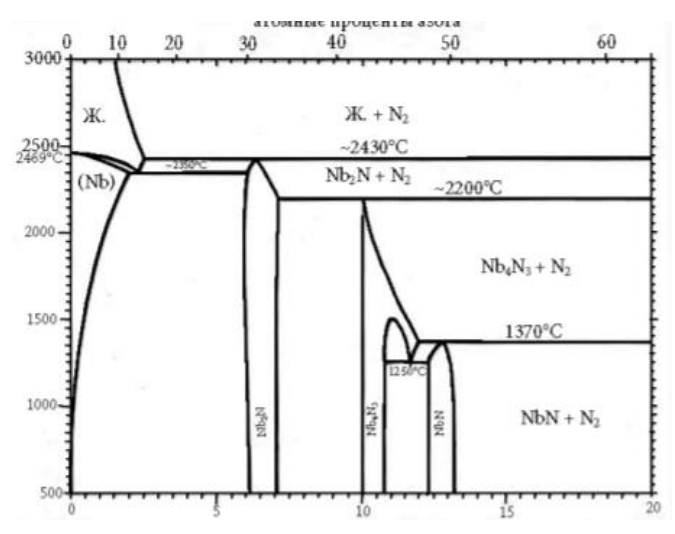

Рисунок 1.4 – Приклад фазової діаграми

У будь-якій точці області, розділеної кривими, тиск і температура дозволяють існувати тільки одній фазі (твердої, рідкої або газової), і зміни температури і тиску, аж до точок на кривих, не змінять цю фазу. У будь-якій точці кривих температура і тиск дозволяють двом фазам існувати в рівновазі: твердій і рідкій, твердій і газоподібній або рідкій і газоподібній. Наприклад, лінія, проведена для зміни з температурою тиску пари для рідини, є кордоном між рідиною і парою; тільки пара може існувати на стороні низького тиску і високої температури лінії, в той час як речовина повинна бути рідким на стороні високого тиску і низької температури; рідина і пар існують разом при температурах і тисках, відповідних точкам на лінії; в місці, де ця лінія зникає, званому критичною точкою, рідина і її пар стають невиразними. Уздовж лінії між рідиною і твердим тілом можна знайти температури плавлення для різних тисків. З'єднання трьох кривих, зване потрійною точкою, являє собою унікальні умови, при яких всі три фази знаходяться в рівновазі разом. Фазова діаграма для двох компонентів зазвичай показує криві плавлення на діаграмі температурного складу [28].

Фазові діаграми специфічні для кожної речовини і суміші. Складні суміші можуть вимагати тривимірних фазових діаграм, які можуть бути представлені в двох вимірах з використанням перспективи. Фазові діаграми широко використовуються при вивченні мінеральної рівноваги у зв'язку з умовами формування гірських порід і мінералів в межах Землі. Вони також мають неоціненне значення при проектуванні промислового обладнання та пошуку оптимальних умов для виробничих процесів, а також при визначенні чистоти речовин.[28]

### **1.8 Модулі пружності**

Модуль пружності – величина, що характеризує пружні властивості матеріалу при малих деформаціях. Дорівнює відношенню напруженості і викликаної нею пружної відносної деформації. Розрізняють такі модулі пружності на модуль зсуву та модуль об'ємної пружності. Модулі пружності є важливим показником в розрахунках на міцність, жорсткість, а також як міра сили міжатомного зв'язку [32].

### **1.8.1 Об'ємний модуль пружності**

Об'ємний модуль пружності K речовини є мірою того, наскільки ця речовина стійка до стиснення. Вона визначається як відношення нескінченно малого збільшення тиску до результуючого відносного зменшення об'єму рисунок 1.5. Для складного анізотропного твердого тіла необхідно використовувати повний узагальнений закон Гука [32].

Об'ємний модуль пружності K > 0 може бути формально визначений рівнянням

$$
K = -V \frac{dp}{dv}
$$
 (1.5)

де P-тиск, V-обсяг. P/dV позначає похідну тиску по відношенню до обсягу. Враховуючи одиничну масу,

$$
K = -\rho \frac{dp}{d\rho} \tag{1.6}
$$

17

де Р-щільність і dP/dρ позначає похідну тиску по відношенню до щільності (тобто швидкість зміни тиску з об'ємом). Зворотна величина об'ємного модуля пружності дає стисливість субстанції,

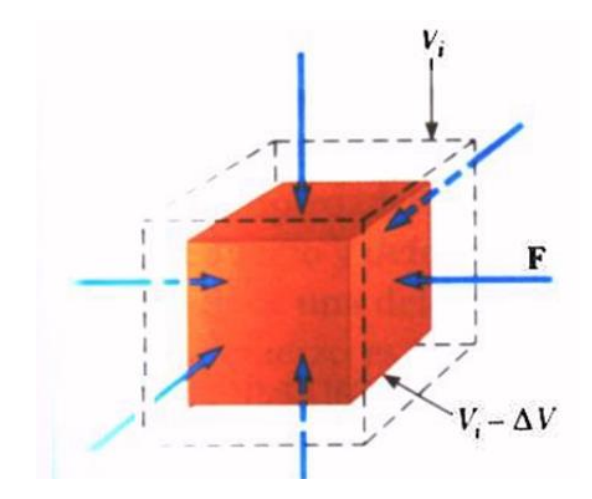

Рисунок 1.5 - Об'ємний модуль пружності

### **1.8.2 Модуль зсуву**

Не всяка деформація є розтягуючою або стискаючою, Тому до ньюго включають й ефекти "спотворення". Щоб описати природу спотворень зсуву, спочатку розглянемо квадратну сітку, нанесену на розтягується зразок, як показано на рис. 1.6 (а) [32].

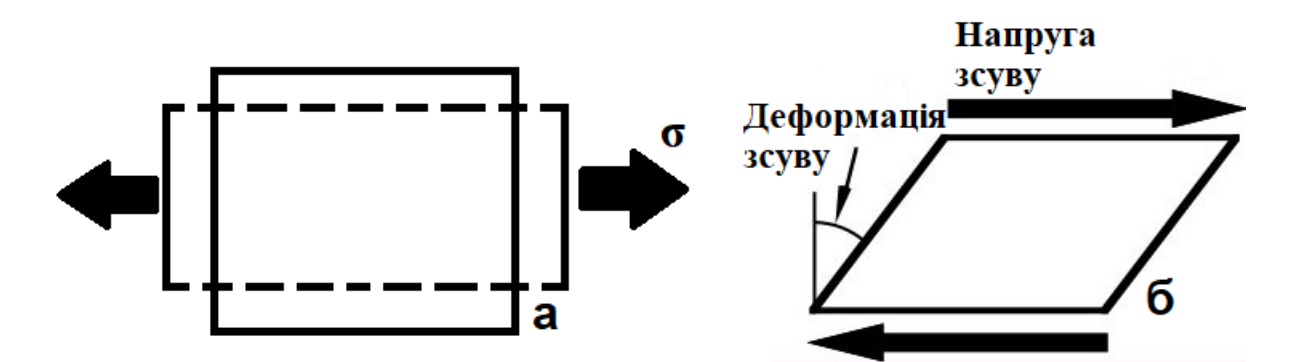

Рисунок 1.6 - а) нормальні і б) зсувні деформації

При одноосному навантаженні сітка деформується таким чином, щоб збільшити довжину ліній навантаження і стиснути лінії які перпендикулярні навантаженню. Вони називаються нормальними деформаціями, так як площини, нормальні до напрямку навантаження, розсуваються. Тепер розглянемо випадок,

показаний на рис. 1.9 (б), в якому навантаження р прикладена поперечно до зразка. Тут горизонтальні лінії мають тенденцію ковзати відносно один одного, при цьому довжини ліній спочатку квадратної сітки залишаються незмінними. Вертикальні лінії нахиляються, щоб пристосуватися до цього руху, тому спочатку прямі кути між лініями спотворюються. Таке навантаження називається прямим зрушенням. Аналогічно нашому визначенню нормальної напруги як сили на одиницю площі, або  $\sigma$ =P/A,тобто напруга зсуву  $\tau$  [32].

$$
\tau = \frac{P}{A} \tag{1.7}
$$

оскільки цей вираз ідентичний виразу для нормального напруги, але інший символ τ нагадує нам, що навантаження є поперечним, а не екстенсіональним.

#### **1.9 Пакетний файл**

Пакетний файл -це файл сценарію в Microsoft Windows. Він складається з серії команд, виконуваних інтерпретатором командного рядка, які зберігаються в звичайному текстовому файлі. Пакетний файл може містити будь-яку команду, яку інтерпретатор приймає в інтерактивному режимі, і використовувати конструкції, що забезпечують умовне розгалуження термін "пакетна обробка" походить з пакетної обробки, що означає "неінтерактивне виконання", хоча пакетний файл не може обробляти пакет з декількох даних.

Зазвічай вікористовуються 2 пакетних файла це бат та консоль.

Бат – це пакетний файл команди в якому впсуються вхідні та віхідні данні обробок та процесів

cmd – це пакетний файл консолі яка має взаємній звязок з «бат» та задає команду напряму до процессора який буде обробляти дані.

### **РОЗДІЛ 2**

### **МОДЕЛЮВАННЯ ВЛАСТИВОСТЕЙ БІНАРНИХ НІТРИДІВ**

### **2.1 Досліджувані матеріали**

Нітрид ніобію – це бінарне неорганічне з'єднання металу ніобію і азоту з формулою NbN, має сірі або чорні кристали, при цьому не розчинні у воді. Об'єктом мого дослідження є вогнетривкий бінарний нітрид ніобію Nb-N.

Нітрид ванадію - являє собою чорну напівметалічну тверду речовину з областю однорідності і кристалічною структурою хлоридного натрію. Нітрид ванадію утворює жовті кристали кубічної сингонії, просторова група Fm3m, параметри комірки  $a=0,41328$  нм,  $Z = 4$ . Нітрид ванадію являється надпровідником з сильним зв'язком.

Нітрид титану або тиніт являє собою хімічну сполуку двох елементів титану і азоту з формулою співвідношення олова. Це металева тверда сполука типового золотисто-жовтого кольору. Нітрид титану зазвичай випускають у вигляді мікрометртонких покриттів, рідше у вигляді керамічного тіла або у вигляді порошку. Виробництво з елементів можливо при температурах вище 1200 °C.

Фазові діаграми залежності концентрації нітриду від температури зображені у «Додатку А»

### **2.2 Створення моделі досліджуваного об'єкту**

Пакет quantum espresso використовує псевдопотенціали. У фізиці псевдопотенціальний або ефективний потенціал використовується як апроксимація для спрощеного опису складних систем. У своїй суті псевдопотенціал - це ефективний потенціал, побудований для заміни атомарного повністю електронного потенціалу таким, що стани ядра усуваються, а валентні електрони описуються псевдохвильовими функціями зі значно меншим числом вузлів. Це дозволяє описувати псевдохвильові функції з набагато меншим числом мод Фур'є, що дозволяє практично використовувати створені базисні набори плоских хвиль.

Це допомагає обійти більшу частину розрахунків при моделюванні, підстановці та побудові матеріла в решітці.

Кристалічна модель була взята з [31] Зауважу що на цих сайтах можна провести моделювання стабільності матеріла від відношення енергії утворення до концентрації азоту рисунок 2.2 в результаті чого можна отримати стабільні зразки які зображенні в «Додатку Б».

Аналізуючи кристалічну решітку яку промоделював програмній пакет quantum espresso було виявлено що три досліджуванні матеріали мають одну й ту саму кубічну кристалічна рещітку яка відноситься до до просторової групи Fm3m, рисунок 2.3.

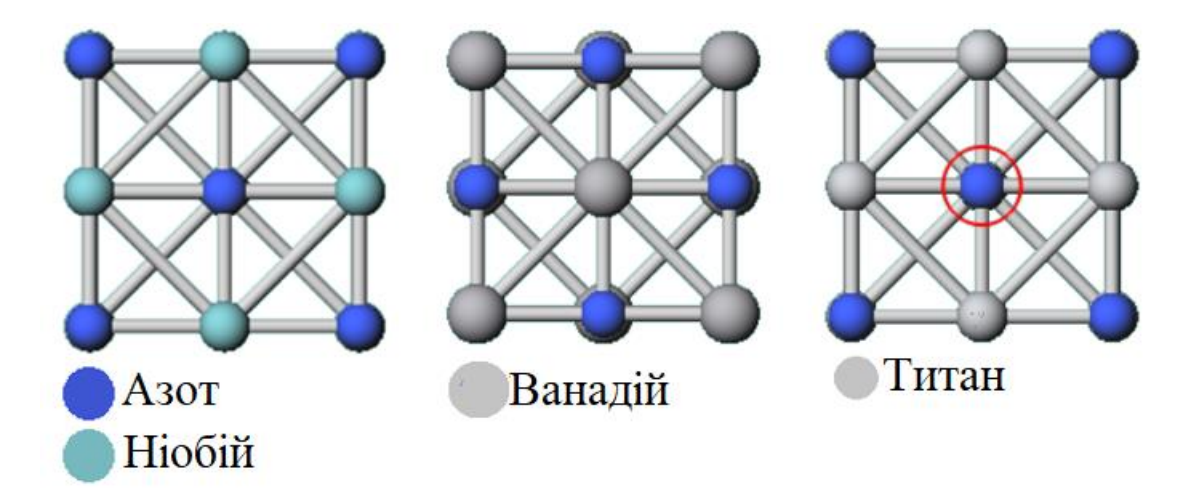

Рисунок 2.3 – Схематичне зображення Nb-N, V-N, Ti-N

### **2.3 Моделювання**

Для моделювання було використано програмний пакет QE. Через певний код в файлах вхідних було отримано певний процес моделювання який в свою чергу проходить через запуск «бат».

Почергове виконання моделювання проходить в такому порядку:

- 1) Самоузгодженне поле.
- 2) Релаксація.
- 3) K-точки.
- 4) Розрахунок об'ємного модуля пружності.

### **2.3.1 Моделювання самоузгодженого поля**

Самоузгодженне поле – один з багатьох способів вирішення молекулярних обчислень. Це набір функцій, які вирішує рівняння власного значення.

QE використовує два види такого розрахунку.

Першим видом даного розрахунку є самоузгоджене поле Хартрі-Фока формула 2.1, яка описує кінетичну енергію (і), тяжіння електронів (hi) та кулонівське відштовхування від інших електронів (j  $(J_i \text{ ra } K_i)$ .  $J_i \text{ ra } K_i$  це локальний оператор кулона та оператор обміну які описують середню взаємодію зі всіми іншими електронами.

$$
F_i = h_i + \sum_{j=1}^{N} (2J_j - K_j)
$$
 (2.1)

Другий вид це метод мультиконфігураційного самоузгодженого поля (MC-SCF) – це метод в квантовій хімії, який використовується для отримання якісно правильних еталонних станів молекул в тих випадках, коли теорія Хартрі-Фока і теорії функціоналу щільності надає невірні значення (наприклад, для молекулярних основних станів, які є квазі-виродженими з низько розташованими збудженими станами або в ситуаціях розриву зв'язків). Він використовує лінійну комбінацію функцій стану конфігурації (SCF) або визначників конфігурації, щоб наблизити точну електронну хвильову функцію атома або молекули.

Даний момент в моделюванні виконується для отримання більш точного набору орбіталей. Використовує обмежені обчислення Хартрі-Фока (тобто розраховує просторову частину для альфа- і бета-спін орбіталей). Тобто обчислює і рахує всі одно- і до-електронні інтеграли й зберігає їх в пам'яті. Проводить перевірку в базі даних псевдопотенціалів, чи є набір даних електронів, який між ними зв'язок, які їх енергетичні відношення. Якщо є, то він читає їх як початкове припущення.

### **2.3.2 Релаксація**

Релаксація - процес встановлення термодинамічної, а отже, і статистичної рівноваги у фізичній системі, що складається з великого числа частинок.

Релаксація - багатоступінчастий процес, так як не всі фізичні параметри системи (розподіл частинок за координатами і імпульсам, температура, тиск, концентрація в малих обсягах і у всій системі та інші) підводять до рівноваги.

Зазвичай спочатку встановлюється рівновага за яким-небудь параметром (часткова рівновага), що також називається релаксацією. Всі процеси релаксації є нерівноважними процесами, при яких в системі відбувається дисипація енергії, тобто проводиться ентропія (в замкнутій системі ентропія не убуває). У різних системах релаксація має свої особливості, що залежать від характеру взаємодії між частинками системи.

Даний процес в моделюванні потрібний для урегулювання частинок, тобто створюється рівновага між частинками (частинки розподіляються за температурою, об'ємом, координатами). У процесі моделювання не буде траплятися різких стрибків різних параметрів.

### **2.3.3 Створення k-точок**

QE має здатність створювати k-точки, для іх створення моделюється зона Бріллюена.

Але треба відмітити, що підтримка (QE) для визначення ліній високої симетрії всередині зони Бріллюена (ЗБ) все ще досить обмежена. Однак QE може обчислити координати вершин ЗБ і окремих точок всередині ЗБ. Ці примітки показують форму та орієнтацію ЗБ, що використовується в QE. Основні прямі і зворотні вектори решітки можуть бути задані в якості вхідних даних для розрахунку діапазону або фонону, щоб визначити шляхи в ЗБ.

Для NbN вона має такий вигляд рисунок 2.4, значення k-точок були розглянуті у літературному огляді (пункт 1.7).

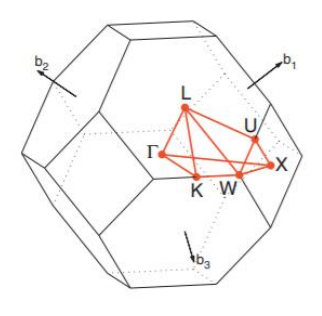

Рисунок 2.4 - Зона Бріллюена решітки FCC. Шлях: Г-X-W-K- Г -L-U-W-L-KjU-X.

Даний момент у моделюванні дозволяє більш коректно проводити розрахунки зонної структури, розрахунки напруження та деформації. А отже отримати фізикомеханічні параметри.

### **2.3.4 Розрахунок об'ємного модуля пружності**

Для розрахунків об'ємного модулю пружності потрібно відокремити напруги, які змінюють об'єм, від тих, які зберігають об'єм.

Об'ємний модуль пружності визначається як (лінійна) зміна тиску з невеликою зміною об'єму на атом. Для отримання певних показників напруження потрібно прописати у вхідному файлі «tstress». Цей момент допомагає отримати звичайнорізницеве наближення напруги. Воно має такий вид «total stress  $(Ry/bohr**3)$  (kbar) P=(X)». Де Х певна величенна.

Для подальшого розрахунку одиницю з об'ємом елементарної комірки першого розрахунку зменшено на 1% та так само збільшено на 1%. Після того як промоделюємо кожен сценарій, буде отримано тиск в трьох різних обсягах. Був побудований графік-функції й отримуємо функцію dP/dV.

Використовуйте ці дані для обчислення об'ємного модуля пружності, визначимо через формулу яка була розглянута у пункті літературного огляду 1.8.1.

### РОЗДІЛ 3

### РЕЗУЛЬТАТИ МОДЕЛЮВАННЯ

### **3.1 Моделювання об'ємного модуля пружності**

Результатом моделювання бінарних нітридів (нітрид ніобію, нітрид титану, нітрид ванадію) були отримані показники тиску та об'єму показані у таблиці 3.1.

Таблиця 3.1 Таблиця з показниками об'єм та тиск отримані в результаті моделювання

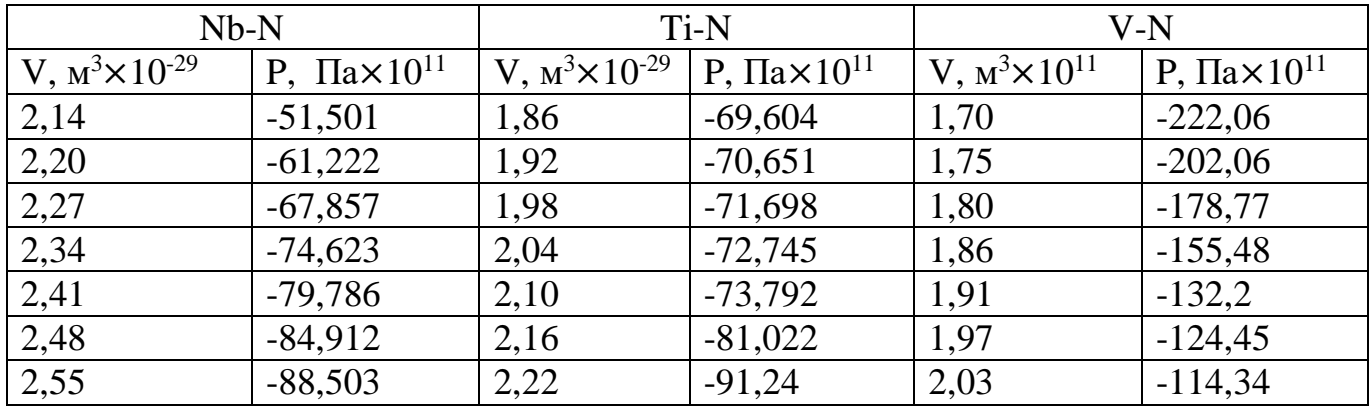

Отримані результати були введені у графіки додаток В - графіків залежності тиску від об'єму. На кожному графіку відображена формула, з якої потрібно взяти похідну для того щоб отримати залежність dP/dV після чого підставити у формулу 1.5. Вирішивши дане рівняння було отримано об'ємний модуль пружності для кожного модельованого матеріалу таблиця 3.2

Таблиця 3.2 Об'ємний модуль пружності для модельованих нітрид них матеріалів

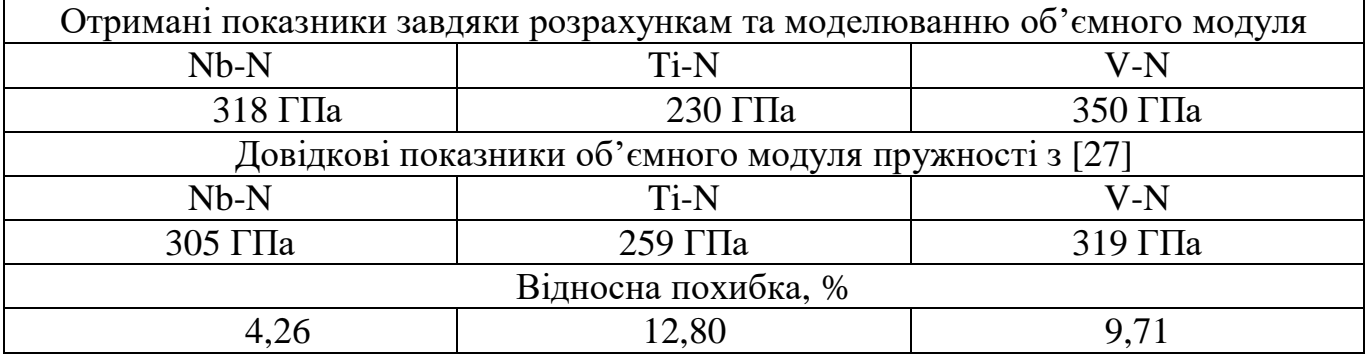

Отримані результати вказують на відносну похибку в моделюванні яку можна назвати відносно точною бо показники похибки знаходяться близько до 10 відсотків.

### **3.2 Моделювання зонної структури**

Під час моделювання було отримано графік руху електрона через дірки в атомах (шлях зони Бріллюена для кожного модельованого нітридного зразка має такий вигляд «Г-X-W-K- Г -L-U-W-L-KjU-X»). В даному етапі порівняння було отримане з вже зробленим дослідження яке знаходиться в [27]. На рисунку 3.1 наведені зображення зонної структури та щільності станів для нітрид ніобію. В червоному квадраті наведене точне співпадіння з теоретичним дослідженням [27]

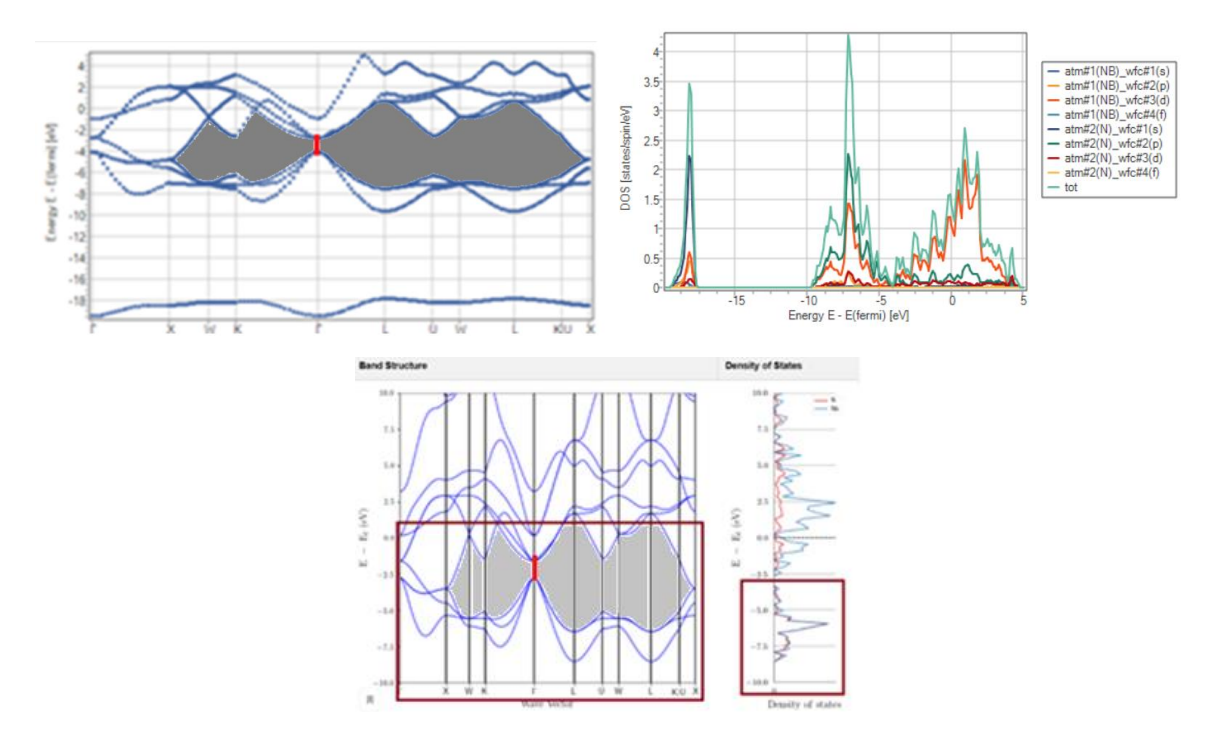

Рисунок 3.1 – Зображення змодельованої зонної структури та щільності станів NbN та їх порівняння з результатами [27]

Вертикальна зона яка замальована сірим кольором є забороненою зоною. Електрони в гамма-точці (будь-яка з букв Г на зображенні) мають нульовий імпульс оскільки це початкова координата (літ. огляді 1.6). Червоним позначений на рисунку 3.1 прямий перехід (електрон з нижньої точки зони провідності падає у верхню точку валентної зони без зміни імпульсу.) У літературному огляді вже було

сказано про параметри зонної структури для металів, діелектриків та напівпровідників. На рисунку 3.1 зображена зонна структура напівпровідника оскільки ширина забороненої зони становила  $\Delta E \leq 2eB$ .

Моделюючи зонну структуру для V-N рисунок 3.2 було отримано контакт двох зон ∆E ≤ 0еВ. Одже можна даний матеріал як було сказано в 2.1 є провідником.

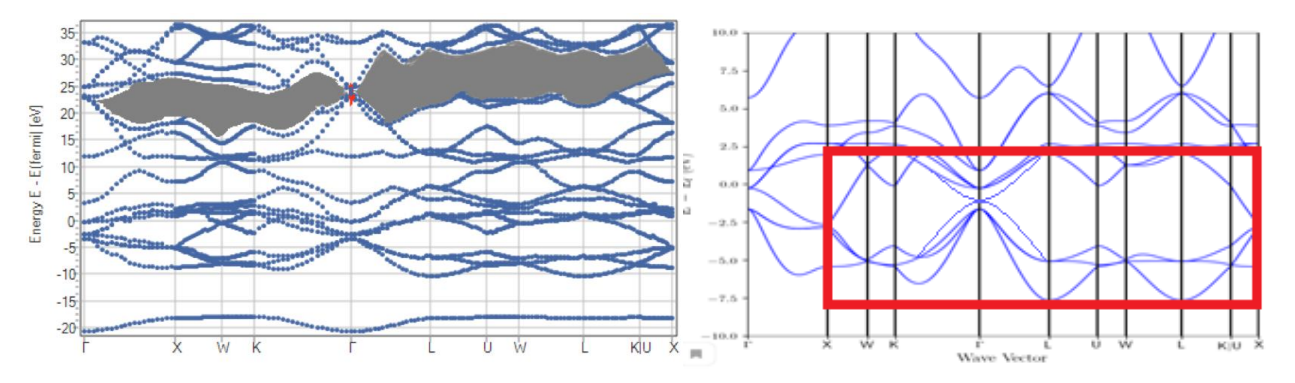

Рисунок 3.2 – Зображення зонної V-N та їх порівняння з результатами [27].

Моделюючи зонну структуру для Ti-N рисунок 3.3 було отримано що відстань між зонами прямого переходу дорівнює∆E ≤ 1.9еВ. Це вказує на те що нітрид титану вказує характеристику напівпровідника.

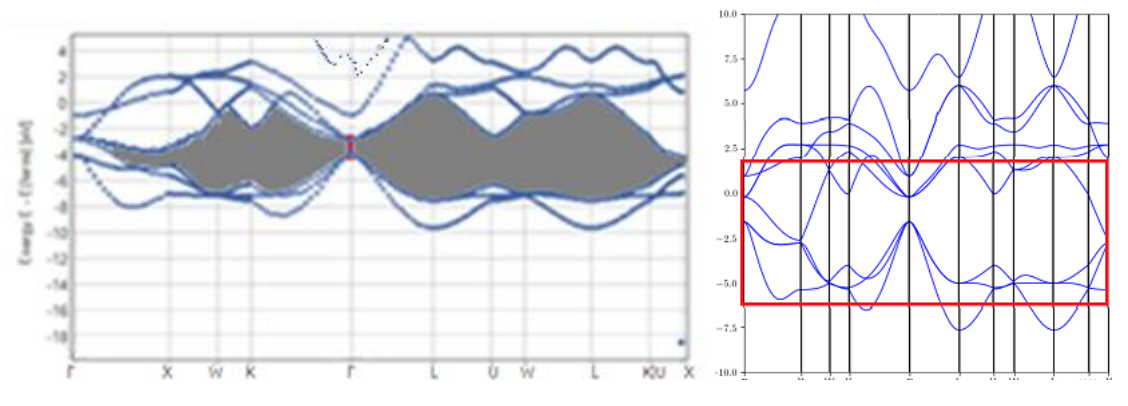

Рисунок 3.3 - Зображення зонної Ti-N та їх порівняння з результатами [27].

### РОЗДІЛ 4

### ОХОРОНА ПРАЦІ

#### **4.1. Загальні положення**

4.1.1. Вимоги інструкції поширюються на всіх працівників, які у своїй діяльності здійснюють роботу, пов'язану з персональними електроннообчислювальними машинами(ПЕОМ) з візуальними дисплейними терміналами (ВДТ) і периферійними пристроями (ПП) (клавіатура, маніпулятор "миша", сканери, друкуючі пристрої тощо).

4.1.2. Дана інструкція призначена для запобігання або зменшення несприятливої дії на працівників шкідливих факторів, які супроводжують роботу з ПЕОМ:

– зорове та нервово-емоційне напруження при перебуванні у вимушеній робочій позі, яка супроводжується локальним напруженням верхніх кінцівок на фоні обмеженої загальної м'язової активності (гіподинамії);

– наявність шуму та вібрації (при роботі друкуючих пристроїв);

– м'яке рентгенівське випромінювання при роботі з ВДТ, що мають електроннопроменеву трубку;

– електромагнітне випромінювання;

– ультрафіолетове та інфрачервоне випромінювання;

– електростатичне поле між екраном та оператором;

– наявність пилу, озону, оксидів азоту та аероіонізації.

4.1.3. До роботи на ПЕОМ допускаються особи, що пройшли попередній та періодичний медогляд, вступний та первинний інструктажі з питань охорони праці та пожежної безпеки.

4.1.4. Оператор ПЕОМ один раз на 6 місяців повинен проходити повторний інструктаж з питань охорони праці та один раз на рік інструктаж з питань пожежної безпеки.

28

4.1.5. Забороняється допускати осіб, молодше 18 років, до виконання самостійних робіт з профілактичного обслуговування, налагодження та ремонту ПЕОМ.

4.1.6. Кожен працівник, під час виконання своїх обов'язків, повинен:

– виконувати тільки ту роботу, яка доручена йому керівником або передбачена посадовими чи робочими інструкціями;

– дотримуватися правил внутрішнього трудового розпорядку;

– дбати про особисту безпеку і здоров'я, а також про безпеку і здоров'я оточуючих людей в процесі виконання будь-яких робіт чи під час перебування на території університету;

– знати і виконувати вимоги правил пожежної безпеки, знати місця знаходження первинних засобів пожежогасіння та уміти ними користуватися;

– знати і виконувати вимоги нормативно-правових актів з охорони праці, вимоги санітарно-гігієнічних норм і правил, вміти надавати до медичну допомогу;

– користуватися передбаченими засобами колективного та індивідуального захисту.

4.1.7. ПЕОМ належать до електрообладнання з напругою до 1000 В, тому, при виконанні робіт працівник повинен пройти інструктаж для отримання I групи з електробезпеки та один раз на рік перевірку знань відповідних нормативних актів з охорони праці та пожежної безпеки.

4.1.8. Обслуговування, ремонт та налагодження ПЕОМ слід виконувати в окремому приміщенні.

4.1.9. Приміщення, де розміщуються ПЕОМ, повинні відповідати вимогам «Державних санітарних правил і норм роботи з візуальними дисплейними терміналами електронно-обчислювальних машин» (ДСанПІН 3.3.2.007-98).

4.1.10. Штепсельні з'єднання та електророзетки крім контактів фазового та нульового робочого провідників повинні мати спеціальні контакти для підключення нульового захисного провідника. Конструкція їх має бути такою, щоб приєднання нульового захисного провідника відбувалося раніше ніж приєднання фазового та

нульового робочого провідників. Порядок роз'єднання при відключенні має бути зворотним.

4.1.11. Неприпустимим є підключення ПЕОМ, ВДТ та ПП, а також устаткування для їх обслуговування, ремонту та налагодження звичайної двохпровідної електромережі, в тому числі з використанням перехідних пристроїв.

4.1.12. Забороняється застосування саморобних подовжувачів, які не відповідають вимогам «Правил улаштування електроустановок» до переносних електропроводок.

4.1.13. Приміщення з ЕОМ повинні бути забезпечені переносними вуглекислотними вогнегасниками з розрахунку 2 шт. на кожні 20 кв. м площі приміщення.

4.1.14. Працівник має право відмовитися від роботи, якщо умови її виконання створюють загрозу його здоров'ю або життю чи суперечать вимогам нормативних актів з охорони праці.

4.1.15. За порушення вимог цієї інструкції працівник несе адміністративну, дисциплінарну та карну відповідальність згідно діючого законодавства України.

### **4.2. Вимоги безпеки перед початком роботи**

4.2.1. Оглянути робоче місце і привести його в порядок; переконатися, що на ньому відсутні сторонні предмети, все обладнання і блоки ПЕОМ з'єднані з між собою за допомогою з'єднувальних шнурів.

4.2.2. Перевірити зовнішнім оглядом загальний стан апаратури, перевірити справність електропроводки, з'єднувальних шнурів, штепсельних вилок, розеток.

4.2.3. Перевірити надійність установки апаратури на робочому столі. Не допускається встановлювати ВДТ на краю стола. Він має бути встановлений так, щоб було зручно дивитися на екран під прямим кутом (а не збоку) і трохи зверху вниз (при цьому екран має бути трохи нахилений таким чином, щоб нижній його край знаходився ближче до оператора (користувача)).

4.2.4. Відрегулювати освітленість робочого місця. За необхідності ввімкнути загальне та/або місцеве освітлення.

4.2.5. Відрегулювати та зафіксувати висоту крісла, зручний для оператора (користувача) нахил його спинки.

4.2.6. У разі потреби приєднати до системного блоку необхідну апаратуру (принтер, сканер тощо) всі кабелі, що з'єднують системний блок з іншими пристроями, слід приєднувати та роз'єднувати тільки при вимкненому та відключеному від електричної мережі комп'ютері.

4.2.7. Включити апаратуру в наступній послідовності: стабілізатор напруги (блок безперебійного живлення), монітор, системний блок, принтер (якщо передбачається друкування).

4.2.8. Щодня перед початком роботи необхідно очищати екран ВДТ від пилу та інших забруднень.

4.2.9. Забороняється самостійно усувати помічені під час огляду обладнання несправності, пошкодження обладнання, порушення вимог безпеки тощо. Про таке необхідно терміново доповісти своєму керівнику або технічному персоналу, що обслуговує ПЕОМ, та до роботи не приступати. Приступати до роботи дозволяється тільки після усунення виявлених недоліків.

#### **4.3. Вимоги безпеки під час роботи**

4.3.1. Робота з персональним комп'ютером:

а) необхідно стійко розташувати клавіатуру на робочому столі, не допускаючи її хитання. Разом з тим має бути передбачена можливість її поворотів та переміщень. Положення клавіатури та кут її нахилу мають відповідати побажанням оператора (користувача). Якщо в конструкції клавіатури не передбачено простір для опори долонь, то їх слід розташовувати на відстані не менше 100 мм від краю столу в зручній для роботи зоні. Під час роботи з клавіатурою необхідно сидіти прямо, не напружуватися;

б) для зменшення несприятливого впливу на оператора (користувача) маніпулятора типу «миша» (вимушена поза, потреба постійного контролю за якістю дій) необхідно забезпечити достатню для переміщення «миші» і зручного упору ліктьового суглоба поверхню столу;

в) не дозволяються сторонні розмови, подразнюючі шуми;

г) періодично при вимкненому комп'ютері прибирати бавовняною ганчіркою, ледь змоченою мильним розчином, пил з поверхонь апаратури. Екран ПЕОМ протирають ватою, змоченою в спирті, або спеціальними серветками. Не дозволяється використовувати рідину або аерозольні засоби для очищення поверхонь комп'ютера;

д) забороняється самостійно виконувати ремонт апаратури, а також класти будь-які предмети на апаратуру ПЕОМ, оскільки це може вивести її з ладу;

е) для зняття статичної електрики рекомендується час від часу, торкатися рукою металевих поверхонь (батарей центрального опалення тощо);

ж) для зниження напруженості праці при роботі з ПЕОМ необхідно рівномірно розподіляти і чергувати характер робіт відповідно до їх складності. З метою зменшення негативного впливу монотонії доцільно застосувати чергування операцій введення тексту та числових даних (зміна змісту робіт), чергування редагування текстів та введення даних (зміна змісту та темпу роботи) тощо. и) з метою збереження здоров'я працюючих, зменшення негативного впливу на них виробничих факторів, запобігання професійним захворюванням, а також підтримки працездатності повинні бути передбачені для відпочинку наступні регламентовані перерви:

1) для розробників програм (інженерів-програмістів) – тривалістю 15 хвилин через кожну годину роботи;

2) для користувачів ПЕОМ тривалістю 15 хвилин через кожні 2 години;

3) для операторів комп'ютерного набору тривалістю 10 хвилин після кожної години роботи;

к) під час регламентованих перерв з метою зниження нервово-емоційного напруження і втоми зорового аналізатора, усунення негативного впливу гіподинамії та гіпокінезії, а також запобігання розвитку позотонічної втоми рекомендується виконувати комплекс вправ, зазначених у додатку А до цієї інструкції;

л) у разі виникнення у працюючих за ПЕОМ зорового дискомфорту та інших несприятливих суб'єктивних відчуттів, що настають, незважаючи на дотримання санітарно-гігієнічних і ергономічних вимог режимів праці та відпочинку, слід

застосовувати індивідуальний підхід в обмеженні часу робіт за ПЕОМ і корекцію тривалості перерв для відпочинку або проводити заміну іншими видами робіт (не пов'язаних з використанням ПЕОМ).

4.3.2. Робота на лазерних принтерах.

а) розташовувати принтер необхідно поруч з комп'ютером таким чином, щоб

з'єднувальний шнур не був натягнутий; забороняється ставити принтер на системний блок;

б) перш ніж починати друк, переконатися, що принтер підключений до комп'ютера;

в) для досягнення найбільш чітких, з високою роздільною здатністю, зображень і уникнення псування апарату, необхідно використовувати папір, указаний в інструкції з експлуатації принтера;

г) забороняється використовувати наступний папір:

1) занадто гладенький, а також високо текстурований;

2) ламінований;

3) рваний, зморщений або з отворами від діркопробивача чи степлера;

4) перфорований на кілька частин або цигарковий (основа копіювального паперу);

5) фірмові бланки, заголовок яких надрукований не термостійкими фарбами (ці фарби можуть перейти на термо-закріплюючий валик і стати причиною дефектів друку);

д) при зминанні паперу слід відкрити кришку і обережно витягнути лоток з папером; при цьому необхідно бути уважним, щоб не обпектися під час витягування аркуша з термо-закріплюючого пристрою.

е) дотримуватися правил зберігання картриджа згідно інструкції фірмивиробника (подалі від прямих сонячних променів, при температурі  $0 - 35$  ° С і т. ін.);

ж) забороняється:

1) зберігати картридж без упаковки;

2) ставити картридж на торець (тобто вертикально);

3) перевертати картридж етикеткою вниз;

4) відкривати кришку валика і доторкатися до нього;

5) самостійно заповнювати тонером використаний картридж;

6) проводити самостійно ремонт та обслуговування принтера; у разі погіршення якості друку необхідно звернутися до служби з технічного обслуговування комп'ютерної техніки.

### **4.4. Вимоги безпеки після закінчення роботи**

4.4.1. Після закінчення роботи необхідно відключити від електричної мережі обладнання, підключене до ПЕОМ, в наступній послідовності:

– відключити додаткове обладнання (принтер, модем, або інше);

– відключити монітор;

– відключити системний блок.

4.4.2. Привести в належний стан робоче місце, прибрати носії інформації, робочі папери, інструменти, пристосування, захисні засоби та інше.

4.4.3. Повідомити безпосереднього керівника про всі виявлені під час роботи недоліки.

4.4.4. Вимкнути в робочому приміщенні освітлення та інше обладнання.

4.4.5. Працівник, який останнім залишає приміщення, обладнане протипожежною та охоронною сигналізацією, повинен здати його під охорону.

### **4.5. Вимоги безпеки у аварійних ситуаціях**

4.5.1. В процесі роботи можуть виникнути наступні аварійні ситуації:

– загоряння обладнання або матеріалів, виникнення пожежі;

– пошкодження ізоляції електрообладнання, виникнення напруги дотику та крокової напруги.

4.5.2. У разі виникнення аварійної ситуації необхідно:

– обгородити небезпечну зону і не допускати в неї сторонніх осіб; якщо обстановка не загрожує життю і здоров'ю працівників і не призведе до більш тяжких наслідків, необхідно її зберегти такою, якою вона була на момент настання події, для проведення розслідування;

– при пожежі приступити до її ліквідації; якщо погасити пожежу своїми силами неможливо, викликати пожежну команду;

– повідомити про те, що сталося, керівника робіт.

4.5.3. У разі настання нещасного випадку:

– негайно звільнити потерпілого від дії уражаю чого фактору;

– перенести його в безпечне місце;

– визначити стан потерпілого, при необхідності надати йому до-медичну допомогу, а у тяжких випадках викликати "швидку медичну допомогу".

4.5.4. Вимити руки, обличчя з милом або миючими засобами, при необхідності прийняти душ.

4.5.5. Доповісти керівнику про виявлені під час роботи недоліки, несправності та загальний стан робочого місця.

#### ВИСНОВКИ

Робота присвячена досить важливому дослідженню актуальної теми у матеріалознавстві, а саме моделюванню фізико-механічних показників бінарних вогнетривких нітридів. Це досить важлива тема дослідження оскільки таке моделювання дозволяє отримати теоретичні властивості матеріалу без його створення та дозволяє передбачати їх.

Перед початком роботи була проведена бесіда з техніки безпеки при роботі з персональним комп'ютером. У літературному огляді розглянуті інформації про: бінарні вогнетривкі нітриди, Quantum espresso та методики моделювання. Для моделювання взято три сполуки нітрид ніобію, нітрид титану та нітрид ванадію. В процесі моделювання були проаналізовані деякі моменти які поліпшують процес моделювання

В результаті моделювання був отриманий об'ємний модуль пружності який в свою чергу був порівняний з довідковими показниками [27] й було розраховано відносну похибку. Для нітриду ніобію об'ємний модуль пружності дорівнює 318 ГПа а відносна похибка дорівнює 4,26 відсотків, для нітриду ванадію об'ємний модуль пружності дорівнює 230 ГПа а відносна похибка дорівнює 12,80 відсотків, для нітриду ванадію об'ємний модуль пружності дорівнює 350 ГПа а відносна похибка дорівнює 9,71 відсотків.

Була промодельована зонна структура у якій було отримано показники ∆Е. Для ніобій нітриду ∆E ≤ 2еВ – цей показник вказує на те що матеріал є напівпровідником. Для нітриду ванадію вона складає приблизно ∆E ≤ 0еВ (контакт двох зон) це вказує на те що матеріал є надпровідником. Для нітриду титана ∆E ≤ 1,9еВ – цей показник вказує на те що матеріал є напівпровідником.

### СПИСОК ДЖЕРЕЛ ТА ПОСИЛАНЬ

1. Bernard Gil, «III-Nitride Semiconductors and their Modern Devices», Series on Semiconductor Science and Technology (Book 18) // Oxford University Pres. 2013

2. Oscar U. «Mechanical Properties of Metal Nitrides for Radiation Resistant Coating Applications: A DFT Study» / Oscar U. Ojeda M, Roy A. Araujo, Haiyan Wang // Tahir Çagın journal Physics Procedia, p.576 – 585, 2015.

3. D. I. Bazhanov. «Structure and electronic properties of zirconium and hafnium nitrides and oxynitrides» / D. I. Bazhanov, A. A. Knizhnik, A. A. Safonov, A. A. Bagatur'yants, M. W. Stoker, and A. A. Korki // Journal of Applied Physics, p.97, 2015.

4. N. E. Christensen. «Electronic and optical properties of III-nitrides under pressure» / N. E. Christensen, 1, I. Gorczyca, R. Laskowski, A. Svane, R. C. Albers, A. N. Chantis, T. Kotani, M. van Schilfgaarde // Phys. Status Solidi, p.570–575, 2012.

5. Xiao-Jia Chen. «Hard superconducting nitrides» / Xiao-Jia Chen, Viktor V. Struzhkin, Zhigang Wu, Maddury Somayazulu // Journal PNAS, p.24, 2005.

6. L. E. Toth. «Transition Metal Carbides and Nitrides» // Academi New York, p.46 1971.

7. Guan, X. «Microstructures and Properties of Zr/CrN Multilayer Coatings Fabricated by Multi-Arc Ion Plating» / Guan, X.; Wang, Y.; Zhang // Tribol Int., 2017.

8. Holec, D. «Structure and stability of phases within the NbN–AlN system» / Holec D., Franz R., Mayrhofer P. // Appl. Phys. journal, vol. 41, 2010

9. Mei Yang «Nitriding – fundamentals, modeling and process optimization» / Richard D. Sisson Jr. // Advisor Material Science and Engineering, p.64 2012

10. Holleck H. «Multilayer PVD Coatings for Wear Protection Surf» / Holleck H. Schier V. // Coat. Technol, p.76–77, 1995.

11. Xie J. «Transition Metal Nitrides for Electrocatalytic Energy Conversion: Opportunities and Challenges» / Xie J. Xie Y. // Chemistry a european journal, vol.22, p.3588-3598, 2016.

12. Schulze G. «Metallphysik» // Akademie-Verlag, Berlin 1967.

37

13. Dong Y. «A high-performance composite ORR catalyst based on the synergy between binary transition metal nitride and nitrogen-doped reduced graphene oxide» / Dong Y., Deng Y., Zeng J., Song H. Liao S. // Journal of Materials Chemistry, p.829-837, 2017.

14. Knotek O. «Industrial deposition of binary, ternary, and quaternary nitrides of titanium, zirconium, and aluminum» / Knotek O., Münz W., Leyendecker T. // Journal of Vacuum Science аnd Technology, p.63, 1988.

15. Tapia-Ruiz N., «The chemistry of ternary and higher lithium nitrides» / Segalés M., Gregor, D. // Cordination Chemistry Reviews, p.257, 2013.

16. Lei L. «Synthetic Route to Metal Nitrides: HighPressure Solid-State Metathesis Reaction»/ Lei L., Yin W., Jiang X., Lin S. He D. // Inorganic Chemistry, p.52, 2013.

17. Niewa R. «Developments in Nitride Chemistry» / Niewa R., DiSalvo F. // Chemistry Materrial, p.10, 2018.

18. Lieber, C. «One-dimensional nanostructures: Chemistry, physics» // Solid State Communications, p.107, 1998.

19. Gaffney J.S. «The Formation of Materials. In General Chemistry for Engineers» / Gaffney J.S., Marley N.A., Eds. // Elsevier: Amsterdam, The Netherlands, p.134, 2018.

20. L. Miele. «Mechanical Properties of Boron Nitride» / L. Miele, P. Bechelany // Cryst. Eng. Comm, p.68, 2017.

21. P. Giannozzi. «QUANTUM ESPRESSO: a modular and open-source software project for quantum simulations of materials» / P. Giannozzi; S. Baroni; N. Bonini; M. Calandra; A. Smogunov // Journal of Physics Condensed Matter, 2017

22. Sharon Ann. «Understanding Solid State Physics» / Holgate, Sharon Ann // CRC Press, p.177–178, 2009.

23. Van Zeghbroeck. «Section 2.3: Energy Bands.Principles of Semiconductor Devices. Electrical, Computer, Energy Engineering Dept» // Univ. of Colorado at Boulder, р.13, 2017.

24. Walter H. «Electronic Structure and the Properties of Solids. Dover Publications»// Inorganic Chemistry, 1989.

25. Charles Kittel «Introduction to Solid State Physics» // Wiley. Equation, p.216, 1996.

26. John S. «Quantum electrodynamics near a photonic band gap: Photon bound states and dressed atom»/ John S., Wang J. // Journal of Materials Chemistry, p.246, 1990.

27. Kristin P. «Materialsproject.org» // Department of Materials Science and Engineering, University of California at Berkeley 2020.

28. Hugh 0. «Handbook of refractory carbides and nitrides» // New Jersey, U.S.A. Copyright, p.376, 1996.

29. Hugh 0. «Hаndbook of refractory carbides and nitrides and borides» // Noyes publications 2016

30. Andrea Dal Corso «Points inside the Brillouin zone» / Trieste journal 2016

31. Rd, Berkeley « https://github.com/materialsproject» 2020

32. Bc. Dusan Lago. «Effective too; for material. Elasticity computation» // Masaryk University, 2017.

## **ДОДАТКИ**

## **ДОДАТОК А**

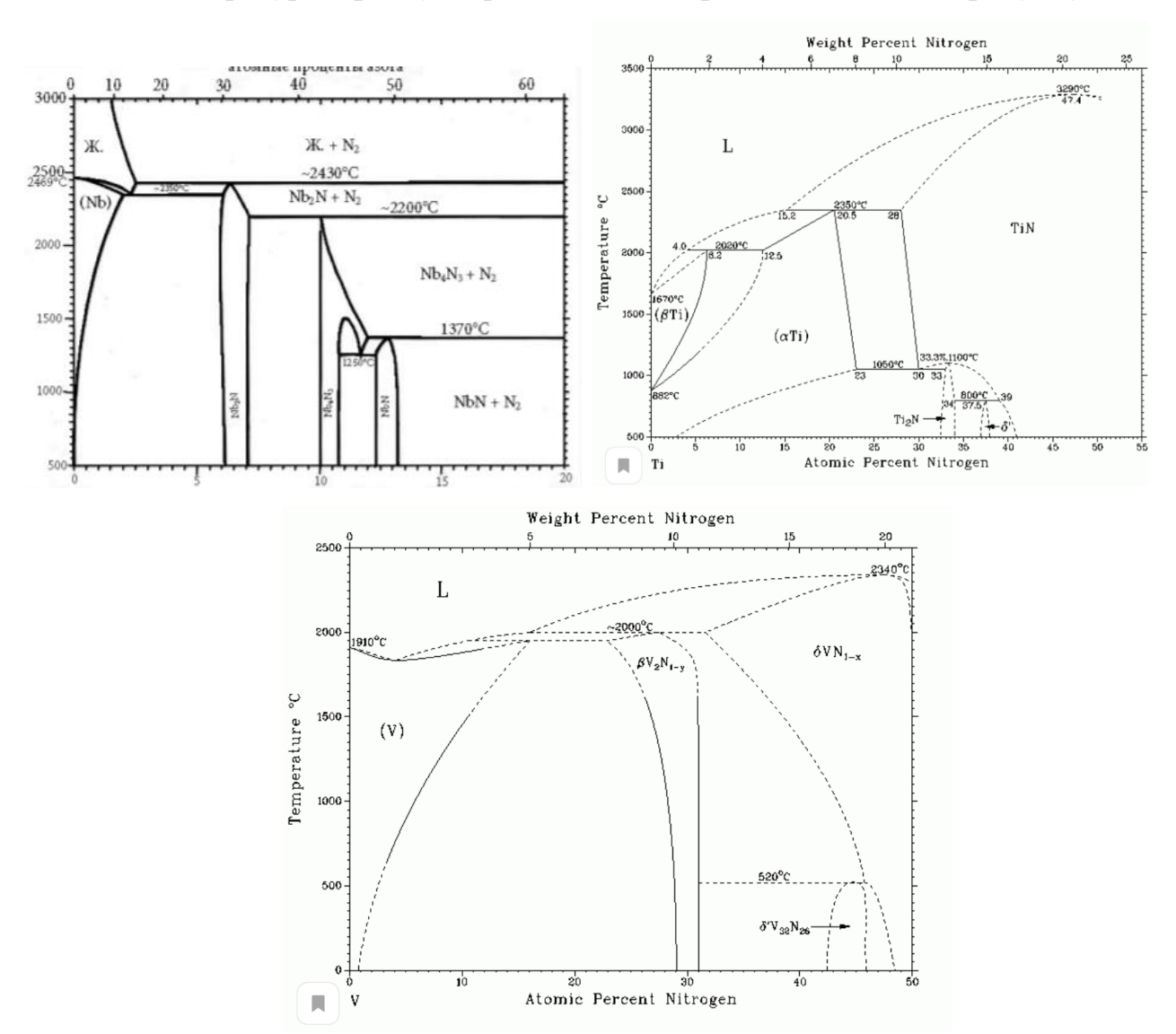

Температурна фаза утворення цих матеріалів показана на рисунку

Рисунок А.1 – Фазові діаграми утворення Nb-N, Ti-N, V-N від відношення температури до відсотку азоту (фазові діаграми взяті з [29]).

### **ДОДАТОК Б**

- 1) Nb-N має ентальпію утворення -1.051 eВ.
- 2) Ti-N має ентальпію утворення --1.908 eВ
- 3) V-N має ентальпію утворення --1.355 eВ

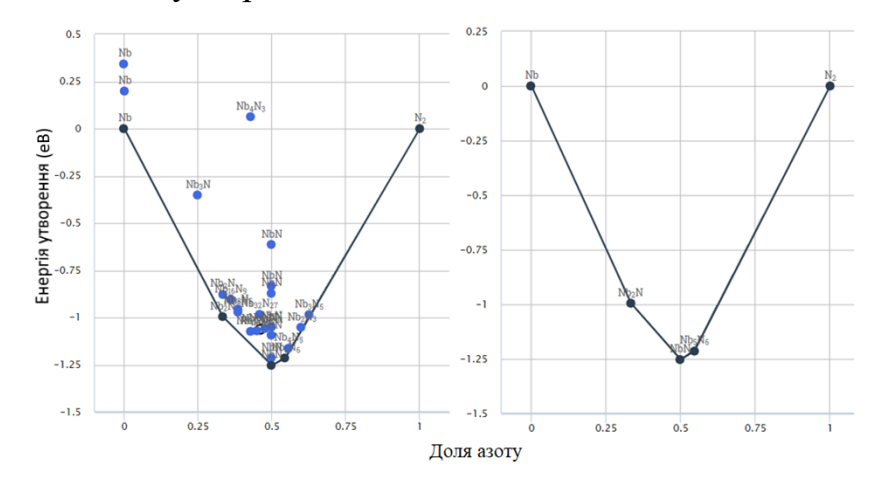

Рисунок Б.1 – Фазова діаграма нестабільних і стабільних зразків Nb-N

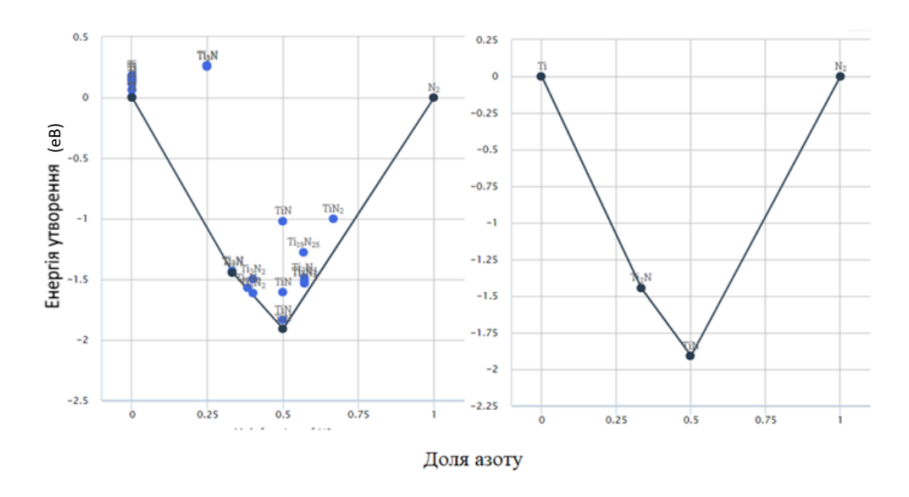

Рисунок Б.2 – Фазова діаграма нестабільних і стабільних зразків Ti-N

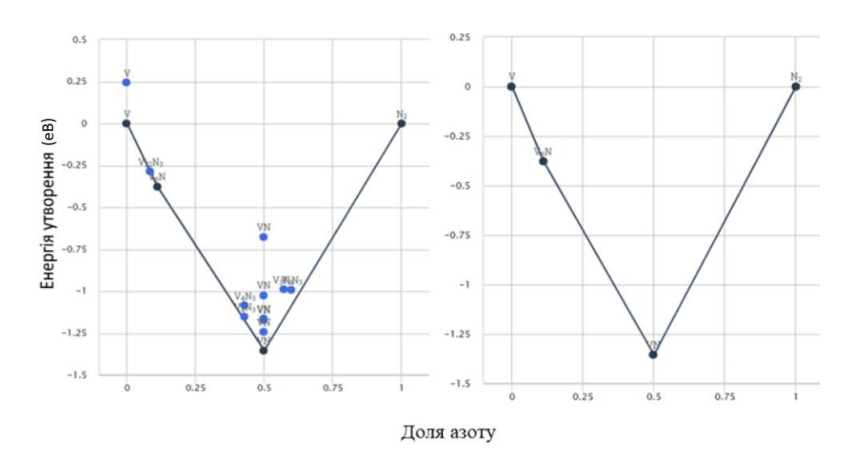

Рисунок Б.3 – Фазова діаграма нестабільних і стабільних зразків V-N.

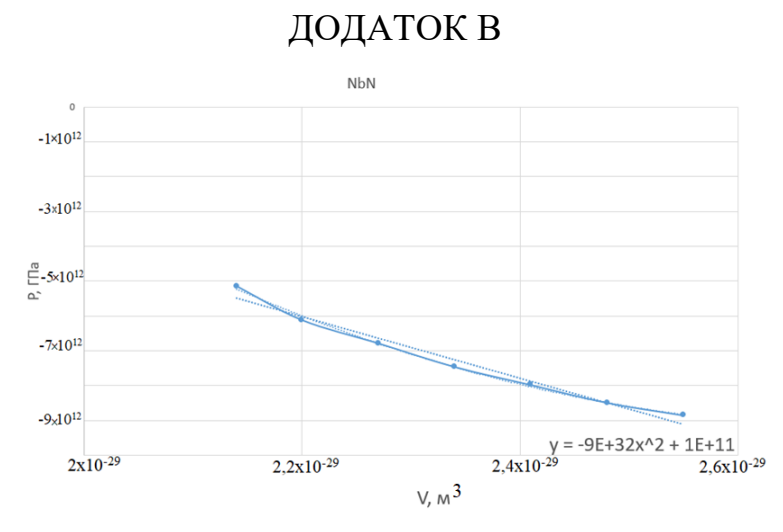

Рисунок В.1 - Графік залежності об'єму від тиску бінарного з'єднання NbN

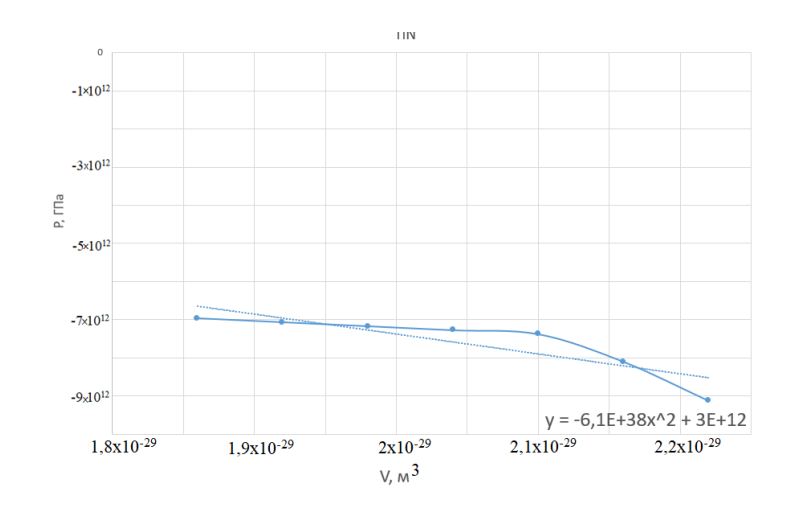

Рисунок В.2 - Графік залежності об'єму від тиску бінарного з'єднання TiN

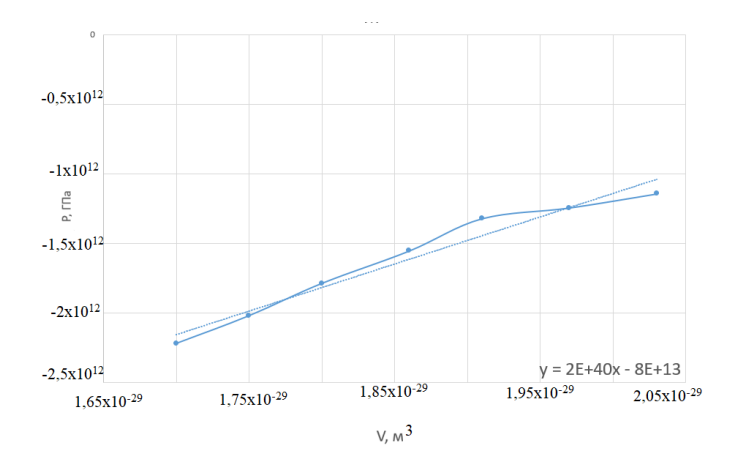

Рисунок В.3 - Графік залежності об'єму від тиску бінарного з'єднання VN